#### Social Media

Using Facebook, Twitter and Google Plus For Your County Sites

#### Why?

▶ Keep a record of updates to your website

- **Backlog for new users**
- ► Keep your users informed
	- Gives notifications when you have something new

### Facebook

► You will need to create a page for your county website

- Be sure you make a page and not a new login or business
- ► When you make an update or addition, you can post the link to the page in Facebook.
	- If it is a long page with loads of information, you may want to post the update without the link or be sure to mention it is on that specific page.
	- I have my subjects on a separate page each, but some others may not have it set up like that.
- ► You can also use Facebook to ask for help.
	- $\blacksquare$ Bibles
	- $\blacksquare$ **Photographs**
	- $\blacksquare$  Transcriptions
	- **Baby books**
	- $\blacksquare$  Etc.

# Facebook (cont'd.)

- ▶ Another benefit of Facebook is that you can post multimedia like photos and videos.
	- **The Secon might consider asking for oral histories from your followers.**

## Twitter

- ► Another place to post updates, but in a much smaller format.
	- L Might be a good place to post a specific type of updates like obituaries.
- ► You are very limited in what you can add.
- ► If you want to add a link, I would recommend you use tinyurl since you have so few characters.
- ▶ You should consider creating short hashtags to your updates.
	- $\blacksquare$  This allows people to see specific updates.
	- $\blacksquare$  #karnesobit
	- **E** #karnescemetery
	- $\blacksquare$  #karnesphotos
	- $\blacksquare$  #karneshelp

# Karnes County Twitter Page

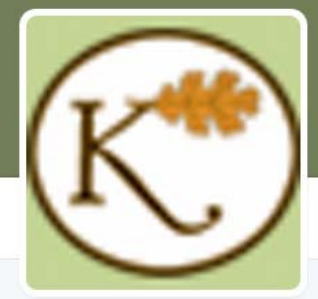

**Karnes Texas** @KarnesCounty

Free genealogy in Karnes County, TX. By Volunteers, For Volunteers.

C Karnes County, TX

& karnestx.com

**5** Joined October 2010

#### **T** Tweet to Karnes Texas

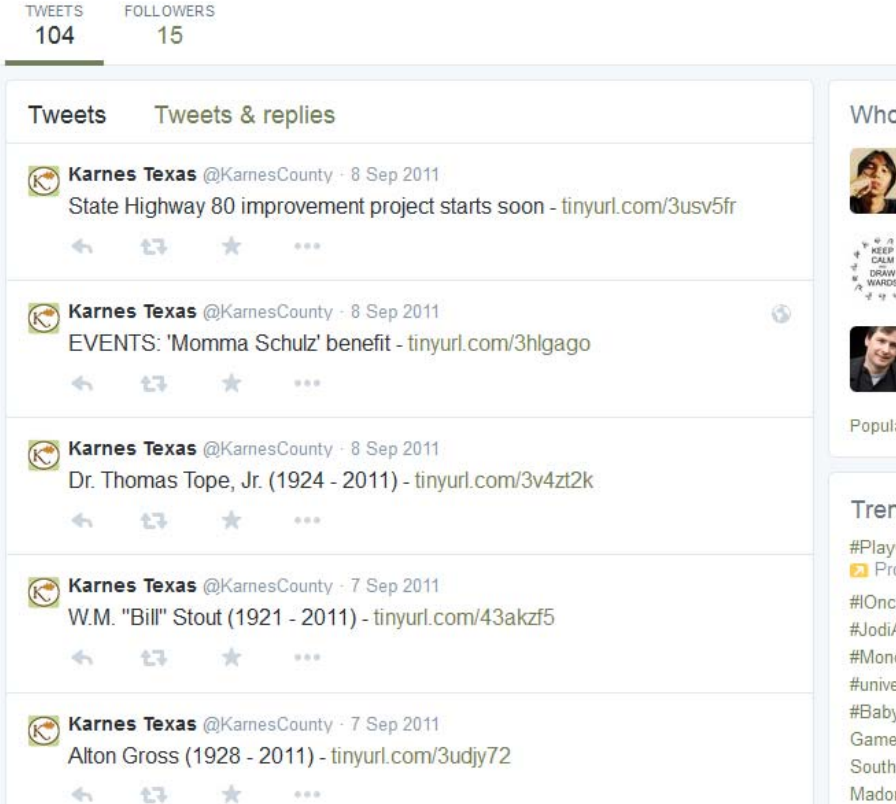

Karnes Texas @KarnesCounty - 7 Sep 2011 Larry Edward Hunter (1948 - 2011) - tinyurl.com/3rnnkqh

+<sup>0</sup> Follow Ŭ

15C

ìХ.

Who to follow - Refresh - View all

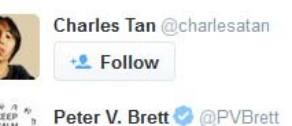

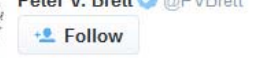

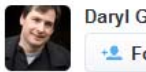

Daryl Gregory @darylwriter... x **E** Follow

Popular accounts - Find friends

#### Trends - Change

#PlayGameofThrones **2** Promoted by Telltale Games #IOnceHadABossWho #JodiArias #MondayMotivation #universitychallenge #BabyaMovie Game of Thrones South Park Madonna House of Wolves

@ 2015 Twitter About Help Ads info

## Google Plus

- ► This is very similar to Facebook and can be used the same way.
- ▶ Not everyone uses Google Plus, so I don't know if it would be high on the list of social media to consider, but I wanted to mention it just in case.
	- **-** Usually used by geeks and not by regular folks.

### When to Use Social media…

► I don't think social media should be used for all counties.

- ► Smaller counties seem like better candidates
	- **Fewer updates**
- ► Counties with strong local societies would also be good.
	- **They might be very interested in new updates and can also add** their own.

 $\triangleright$  Be careful not to post all the time as people will unfollow due to too much traffic.

- You may decide not to post every obituary.
- **The You may post only events and a monthly list of updates.**
- $\blacksquare$ This is extremely important if you have a large county.
- $\blacksquare$  This could end up taking up a great deal of time.

► Lastly, be careful to monitor your social media pages

**•** Consider settings which do not allow unmoderated posts.